# Package 'LIHNPSD'

February 19, 2015

Type Package

Title Poisson Subordinated Distribution

Version 0.2.1

Date 2012-04-12

Author Stephen Horng-Twu Lihn <stevelihn@gmail.com>

Maintainer Stephen Horng-Twu Lihn <stevelihn@gmail.com>

Description A Poisson Subordinated Distribution to capture major leptokurtic features in log-return time series of financial data.

License GPL-2

Depends R (>= 2.14.1), sn, moments, BB, Bolstad2, optimx, Rmpfr

URL [http://papers.ssrn.com/sol3/papers.cfm?abstract\\_id=2032762](http://papers.ssrn.com/sol3/papers.cfm?abstract_id=2032762)

Repository CRAN

Date/Publication 2012-04-13 05:19:27

NeedsCompilation no

# R topics documented:

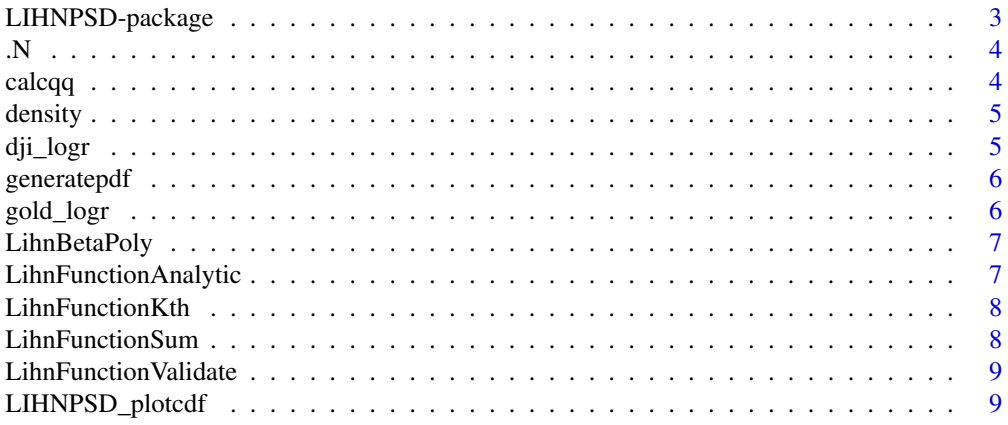

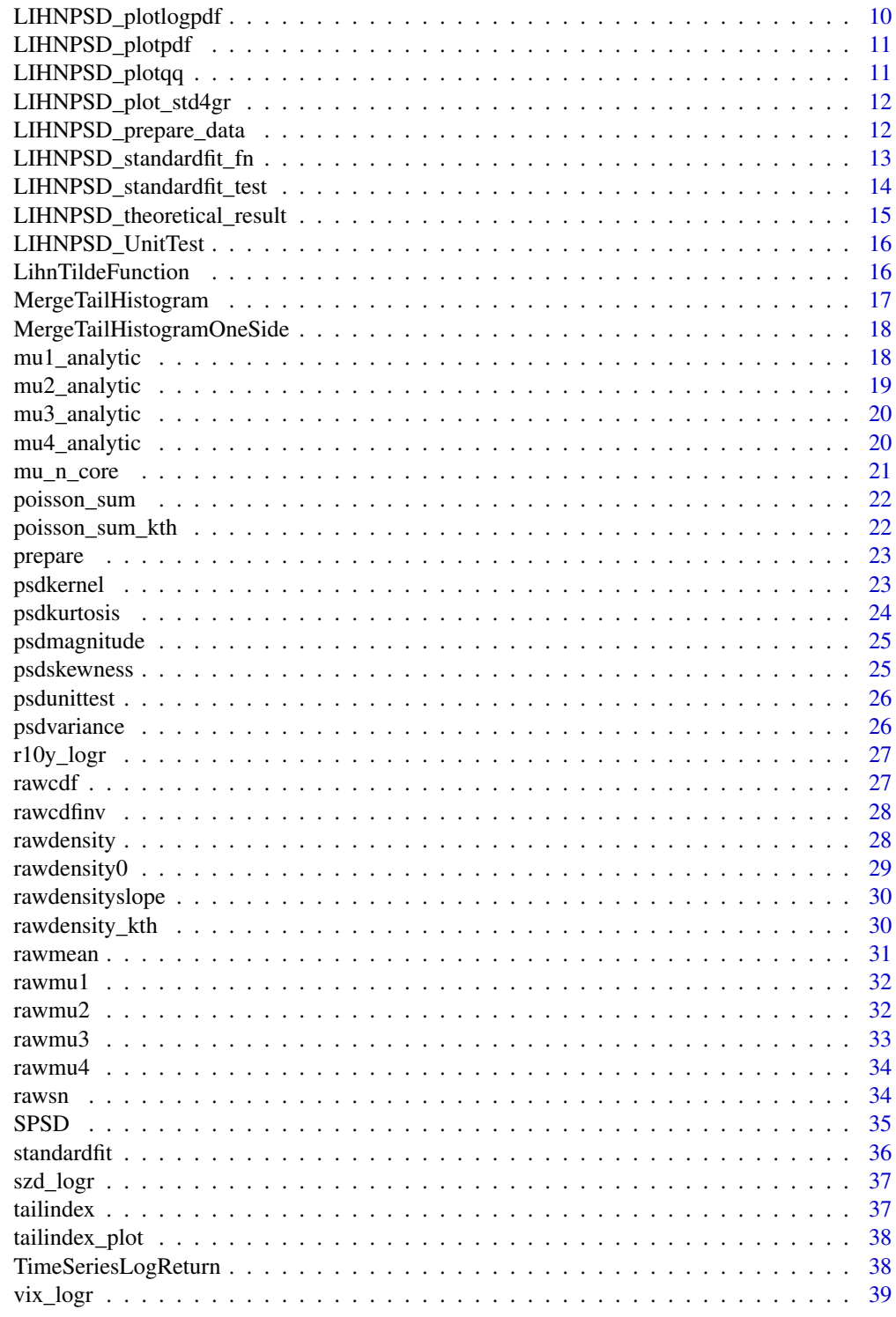

**Index** 

<span id="page-2-0"></span>A new Poisson subordinated distribution is proposed to capture major leptokurtic features in logreturn time series of financial data. This distribution is intuitive, easy to calculate, and converge quickly. It fits well to the historical daily log-return distributions of currencies, commodities, Treasury yields, VIX, and, most difficult of all, DJIA. It serves as a viable alternative to the more sophisticated truncated stable distribution.

#### Author(s)

Stephen Horng-Twu Lihn <stevelihn@gmail.com>

#### References

On a Poisson Subordinated Distribution for Precise Statistical Measurement of Leptokurtic Financial Data, SSRN 2032762, http://papers.ssrn.com/sol3/papers.cfm?abstract\_id=2032762.

#### See Also

[dji\\_logr](#page-4-1), [rawmean](#page-30-1), [rawdensity](#page-27-1), [LIHNPSD\\_prepare\\_data](#page-11-1), [LIHNPSD\\_theoretical\\_result](#page-14-1), [LIHNPSD\\_plot\\_std4gr](#page-11-2)

#### Examples

```
# Load the daily log-return data of DJIA
data(dji_logr)
# Construct the S3 object for PSD
dist <- list( sigma= 0.004625, alpha= 0.292645, gamma= 0.482744, beta= -0.154049, location= 0.002968 )
class(dist) <- "LIHNPSD"
dist <- rawmean(dist)
# A simple graph of the distribution's log PDF
x \leq -\text{seq}(-0.1, 0.1, \text{by}=0.1/1000)plot( x, log(rawdensity(dist,x)), pch=".")
# The more sophisticated fit and graphs
dt <- LIHNPSD_prepare_data(dji_logr, breaks=160, merge_tails=c(4,2))
th <- LIHNPSD_theoretical_result(dist, dt)
```
LIHNPSD\_plot\_std4gr(th, dt)

Construct an MPFR object with provided precision for further use in constructing PSD object in MPFR mode

## Usage

.N(x,p=128)

# Arguments

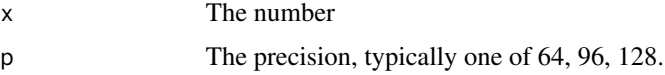

#### Value

Return an MPFR object

#### Examples

# Convert the number 0.5 to 128-digit precision in MPFR .N( 0.5, 128 )

<span id="page-3-1"></span>calcqq *Calculate quantile-to-quantile object from PSD and histogram*

# Description

Calculate quantile-to-quantile object from PSD and histogram

## Usage

calcqq(d, hq, step =  $5$ , debug =  $0$ )

## Arguments

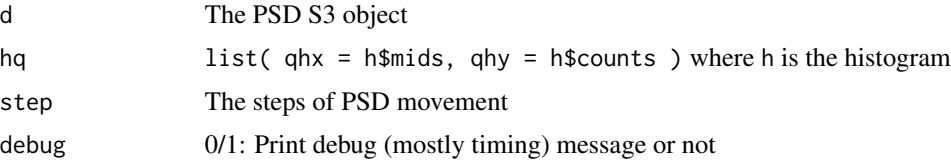

<span id="page-3-0"></span>

#### <span id="page-4-0"></span>density 5

## Value

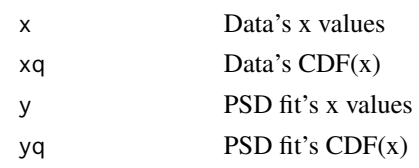

<span id="page-4-2"></span>density *The probability density function of PSD with location parameter.*

## Description

The probability density function of PSD with location parameter. Since location parameter is included, the mean of the PDF is always adjusted to reflect the location parameter.

#### Usage

density(d, x)

#### Arguments

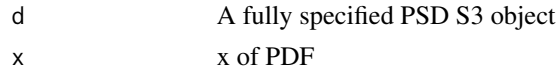

#### Value

Return PDF(x)

#### See Also

[rawdensity](#page-27-1)

<span id="page-4-1"></span>dji\_logr *Log-return of DJIA*

## Description

Log-return data of DJIA from 1930 to 2011

## Usage

data(dji\_logr)

#### References

See Yahoo Finance ^DJI for more details.

<span id="page-5-0"></span>

Internal utility to generate (raw) PDF

## Usage

generatepdf(d, NS, NT, raw=1)

## Arguments

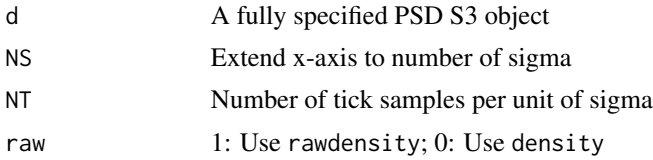

# Value

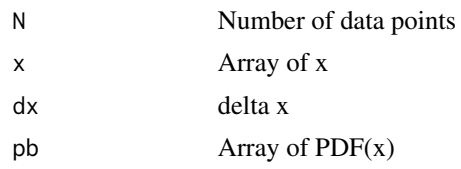

#### See Also

[density](#page-4-2), [rawdensity](#page-27-1)

gold\_logr *Log-return of spot gold*

# Description

Log-return data of spot gold (London PM fixing) from 1972 to 2009

# Usage

```
data(gold_logr)
```
# References

See LBMA website for more details.

<span id="page-6-2"></span><span id="page-6-0"></span>LihnBetaPoly *The beta polynomial*

## Description

The beta polynomial in the general form of the N-th moment

# Usage

LihnBetaPoly(N, b)

## Arguments

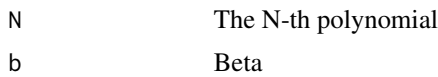

#### Value

The numeric value of the polynomial

#### References

See Section "General Form of the N-th Moment" in the PSD paper

# Examples

#  $g_1(b) = b$ LihnBetaPoly(1, 0.5)

<span id="page-6-1"></span>LihnFunctionAnalytic *Analytic form of Lihn function*

## Description

Analytic form of Lihn function for integer alpha

## Usage

```
LihnFunctionAnalytic(alpha, x)
```
#### Arguments

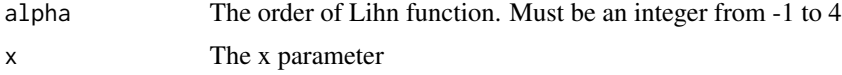

## <span id="page-7-0"></span>Value

The numeric value of Lihn function

## References

Appendix A of the PSD paper.

# See Also

[LihnFunctionSum](#page-7-1)

## Examples

#  $L_1(x) = x+1$ LihnFunctionAnalytic(1,1)

LihnFunctionKth *The k-th term in the sum of Lihn function*

#### Description

The k-th term in the sum of Lihn function. This is used internally by LihnFunctionSum.

#### See Also

[LihnFunctionSum](#page-7-1)

<span id="page-7-1"></span>LihnFunctionSum *The summation form of Lihn function*

#### Description

The summation form of Lihn function

## Usage

LihnFunctionSum(alpha, x, epsilon = 1e-10)

#### Arguments

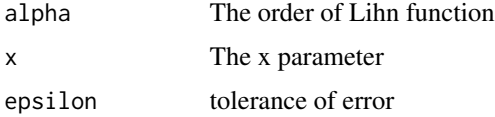

#### <span id="page-8-0"></span>LihnFunctionValidate 9

# Value

The numeric value of Lihn function

# References

Appendix A of the PSD paper.

#### See Also

[LihnFunctionAnalytic](#page-6-1)

## Examples

```
# L_1(x) = x+1
LihnFunctionSum(1,1)
```
LihnFunctionValidate *Validation of Lihn function implementations*

#### Description

Validation of Lihn function implementations

#### Usage

LihnFunctionValidate()

# Examples

LihnFunctionValidate()

LIHNPSD\_plotcdf *Internal utility to plot cdf chart*

#### Description

Internal utility to plot cdf chart used by LIHNPSD\_plot\_std4gr

#### Usage

```
LIHNPSD_plotcdf(dist, h, data_st, tx, tcdf, xlab = "log(r)", main = "PSD CDF")
```
# <span id="page-9-0"></span>Arguments

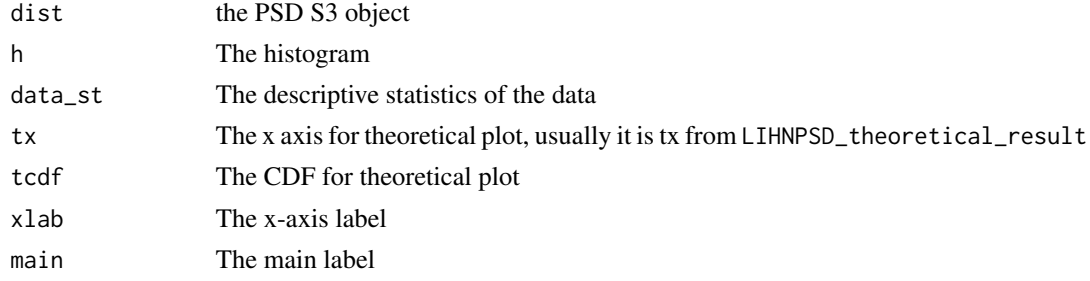

# Value

N/A

#### See Also

[LIHNPSD\\_plot\\_std4gr](#page-11-2), [LIHNPSD\\_theoretical\\_result](#page-14-1)

LIHNPSD\_plotlogpdf *Internal utility to plot log-pdf chart*

# Description

Internal utility to plot cdf chart used by LIHNPSD\_plot\_std4gr

#### Usage

```
LIHNPSD_plotlogpdf(dist, h, tx, tpdf, xlab = "log(r)", main = "PSD Log PDF")
```
# Arguments

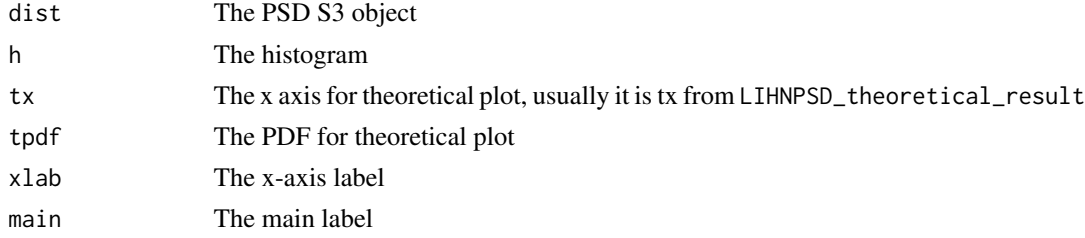

#### Value

N/A

# See Also

[LIHNPSD\\_plot\\_std4gr](#page-11-2), [LIHNPSD\\_theoretical\\_result](#page-14-1)

<span id="page-10-0"></span>LIHNPSD\_plotpdf *Internal utility to plot pdf chart*

#### Description

Internal utility to plot pdf chart used by LIHNPSD\_plot\_std4gr

## Usage

```
LIHNPSD_plotpdf(dist, h, tx, tpdf, xlab = "log(r)", main = "PSD PDF")
```
#### Arguments

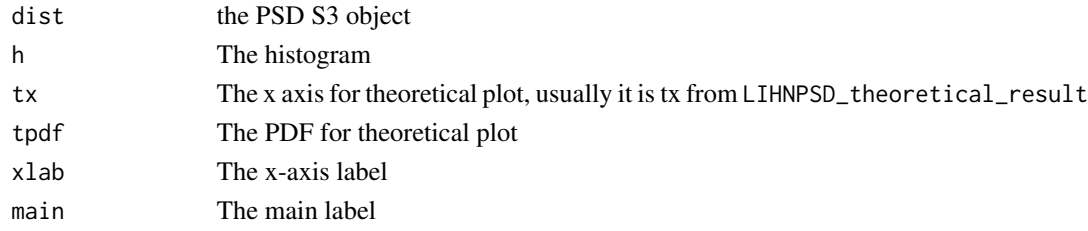

## Value

N/A

#### See Also

[LIHNPSD\\_plot\\_std4gr](#page-11-2), [LIHNPSD\\_theoretical\\_result](#page-14-1)

LIHNPSD\_plotqq *Internal utility to plot qq chart*

# Description

Internal utility to plot qq chart used by LIHNPSD\_plot\_std4gr

## Usage

```
LIHNPSD_plotqq(dist, qqp, merge_tails, main = "PSD QQ-Plot")
```
## Arguments

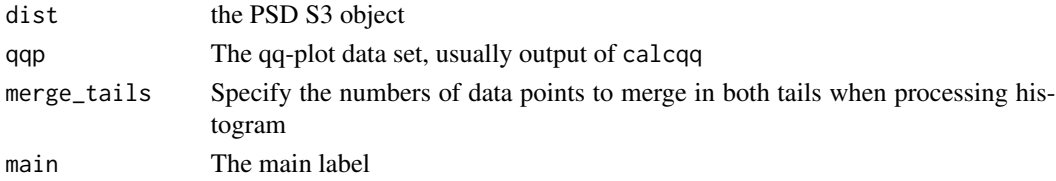

#### Value

N/A

# See Also

[LIHNPSD\\_plot\\_std4gr](#page-11-2), [calcqq](#page-3-1)

<span id="page-11-2"></span>LIHNPSD\_plot\_std4gr *Standard utility to plot a 4-chart graph on a given data set and PSD fit*

## Description

Standard utility to plot a 4-chart graph on a given data set and PSD fit.

# Usage

LIHNPSD\_plot\_std4gr(th, dt, EPS, file = NA)

## Arguments

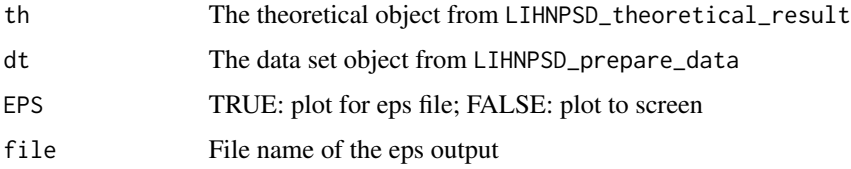

## Value

No output value

<span id="page-11-1"></span>LIHNPSD\_prepare\_data *Prepare the data set object from log-return series*

## Description

Prepare the data set object from log-return series

#### Usage

LIHNPSD\_prepare\_data(logr, breaks, merge\_tails)

<span id="page-11-0"></span>

# <span id="page-12-0"></span>Arguments

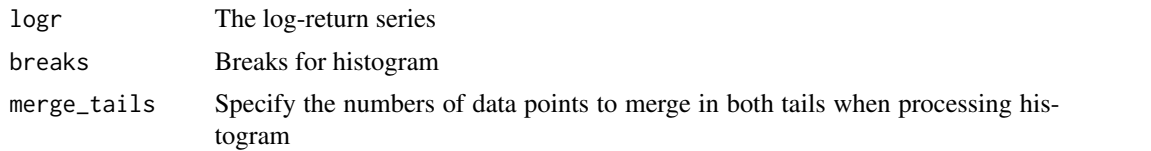

# Value

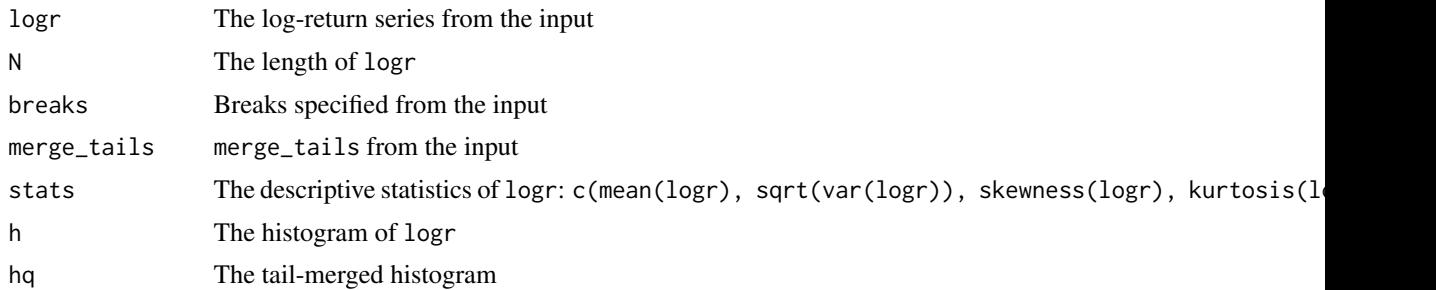

# See Also

[standardfit](#page-35-1)

```
LIHNPSD_standardfit_fn
```
*Internal utility to perform nonlinear fit using spg*

# Description

Internal utility to perform nonlinear fit using spg

## Usage

```
LIHNPSD_standardfit_fn(psd, data_stats, hist, plotqq = 1, weights = list(), merge_tails = c(\emptyset, \emptyset), deb
```
# Arguments

![](_page_12_Picture_159.jpeg)

<span id="page-13-0"></span>Value

A numeric value representing the error of the fit

#### See Also

[standardfit](#page-35-1)

LIHNPSD\_standardfit\_test

*Internal utility to test the stability of* LIHNPSD\_standardfit\_fn

## Description

Internal utility to test the stability of LIHNPSD\_standardfit\_fn

# Usage

```
LIHNPSD_standardfit_test(d, r, hist, plotqq = 1, weights = list(), merge_tails = c(0, 0))
```
# Arguments

![](_page_13_Picture_106.jpeg)

#### Value

The debug output of LIHNPSD\_standardfit\_fn

# See Also

[LIHNPSD\\_standardfit\\_fn](#page-12-1)

<span id="page-14-1"></span><span id="page-14-0"></span>LIHNPSD\_theoretical\_result

*Prepare the theoretical result on a given data set and PSD fit*

# Description

Prepare the theoretical result on a given data set and PSD fit

# Usage

```
LIHNPSD_theoretical_result(dist, dt, N=5000)
```
## Arguments

![](_page_14_Picture_123.jpeg)

# Value

![](_page_14_Picture_124.jpeg)

#### See Also

[calcqq](#page-3-1), [density](#page-4-2), [rawcdf](#page-26-1)

<span id="page-15-1"></span><span id="page-15-0"></span>LIHNPSD\_UnitTest *Perform major unit tests on the package*

## Description

Perform major unit tests on the package

# Usage

LIHNPSD\_UnitTest(mpfr = 0)

## Arguments

mpfr If non-zero value is specified, MPFR will be used.

#### Value

Error if not passed

#### See Also

[psdunittest](#page-25-1)

LihnTildeFunction *The tilde Lihn function*

# Description

The tilde Lihn function

#### Usage

```
LihnTildeFunction(x, alpha, p, epsilon = 1e-10)
```
#### Arguments

![](_page_15_Picture_110.jpeg)

#### Value

The numeric value of the tilde Lihn function

## <span id="page-16-0"></span>MergeTailHistogram 17

# References

Section "Pareto Tail" of the PSD paper.

#### Examples

LihnTildeFunction(0,0,0) # should equal to 1/sqrt(2\*pi)

<span id="page-16-1"></span>MergeTailHistogram *Utility function to merge tails in the histogram*

#### Description

Utility function to merge data points in the tails of the histogram.

#### Usage

```
MergeTailHistogram(q, merge_tails)
```
## Arguments

![](_page_16_Picture_109.jpeg)

#### Value

Modified q after the merge

# Examples

```
# Load the daily log-return data of DJIA
data(dji_logr)
h \le - hist(dji_logr, breaks = 60, plot = FALSE)
# Merge two data points from the left tail, and one data points from the right tail
q2 <- MergeTailHistogram( list(qhx=h$mids, qhy=h$counts), c(2,1) )
```

```
MergeTailHistogramOneSide
```
*Internal utility function to merge the left tail in the histogram*

#### Description

Internal utility function to merge the left tail in the histogram

#### Usage

```
MergeTailHistogramOneSide(q, allowed_merge)
```
## Arguments

![](_page_17_Picture_122.jpeg)

## Value

Modified q after the merge

#### See Also

[MergeTailHistogram](#page-16-1)

<span id="page-17-1"></span>![](_page_17_Picture_123.jpeg)

# Description

Calculate the analytic form of the first moment (mean) of PSD without location parameter. The analytic form uses Lihn function.

#### Usage

mu1\_analytic(d)

#### Arguments

d A fully specified PSD S3 object

#### Value

Numeric value of the mean

# <span id="page-18-0"></span>mu2\_analytic 19

# References

See Section "The Mean" in the PSD paper

#### See Also

[rawmean](#page-30-1), [rawmu1](#page-31-1)

<span id="page-18-1"></span>![](_page_18_Picture_86.jpeg)

# Description

Calculate the analytic form of the second moment of PSD without location parameter. The analytic form uses Lihn function.

## Usage

mu2\_analytic(d)

## Arguments

d A fully specified PSD S3 object

## Value

Numeric value of the second moment

## References

See Section "The Variance" in the PSD paper

#### See Also

<span id="page-19-1"></span><span id="page-19-0"></span>

Calculate the analytic form of the third moment of PSD without location parameter. The analytic form uses Lihn function.

#### Usage

mu3\_analytic(d)

#### Arguments

d A fully specified PSD S3 object

## Value

Numeric value of the third moment

#### References

See Section "The Skewness" in the PSD paper

## See Also

[rawmu3](#page-32-1)

<span id="page-19-2"></span>mu4\_analytic *Calculate the analytic form of the fourth moment of PSD without location parameter*

## Description

Calculate the analytic form of the fourth moment of PSD without location parameter. The analytic form uses Lihn function.

#### Usage

mu4\_analytic(d)

#### Arguments

d A fully specified PSD S3 object

## <span id="page-20-0"></span>mu\_n\_core 21

#### Value

Numeric value of the fourth moment

# References

See Section "The Kurtosis" in the PSD paper

#### See Also

[rawmu4](#page-33-1)

mu\_n\_core *Calculate the analytic core part of N-th moment of PSD without location parameter*

# Description

Calculate the analytic core part of N-th moment of PSD without location parameter. The analytic form uses Lihn function. The core part does not include the the beta polynomial ([LihnBetaPoly](#page-6-2)) since it does not have a general analytic form.

#### Usage

mu\_n\_core(d, n)

## Arguments

![](_page_20_Picture_103.jpeg)

#### Value

Numeric value of the core part of the N-th moment

## References

See Section "General Form of the N-th Moment" in the PSD paper

# See Also

[LihnBetaPoly](#page-6-2)

<span id="page-21-1"></span><span id="page-21-0"></span>

Utility to calculate the Poisson sum

## Usage

poisson\_sum(d, fn)

## Arguments

![](_page_21_Picture_114.jpeg)

#### Value

The numeric value of the sum on fn

poisson\_sum\_kth *Internal utility to calculate the k-th item of the Poisson sum*

#### Description

Internal utility to calculate the k-th item of the Poisson sum

## Usage

```
poisson_sum_kth(d, fn, k)
```
## Arguments

![](_page_21_Picture_115.jpeg)

# Value

The numeric value of the k-th item on fn

#### See Also

[poisson\\_sum](#page-21-1)

<span id="page-22-0"></span>

Internal utility to construct a PSD S3 object. This utility makes sure unspecified parameters are set to zero. If MPFR precision is set, all the parameters will be converted to MPFR. Several standard numbers are also stored within the object for easy access, such as pi, e. This utility is for internal use most of time, which is wrapped by [rawmean](#page-30-1).

#### Usage

prepare(d)

#### Arguments

d A primitive PSD S3 object

## Value

A fully specified PSD S3 object

#### See Also

[rawmean](#page-30-1)

#### Examples

```
# Construct the S3 object for PSD
dist <- list( sigma= 0.004625, alpha= 0.292645, gamma= 0.482744, beta= -0.154049, location= 0.002968 )
class(dist) <- "LIHNPSD"
dist <- prepare(dist)
```
![](_page_22_Picture_110.jpeg)

Calculate the ratio of the actual volatility vs the unit volatility

#### Description

Calculate the ratio of the actual volatility vs the unit volatility

#### Usage

psdkernel(d, k)

# <span id="page-23-0"></span>Arguments

![](_page_23_Picture_86.jpeg)

# Value

The numeric value of the kernel

## <span id="page-23-1"></span>psdkurtosis *Calculate the kurtosis based on Poisson sum of moments*

## Description

Calculate the kurtosis based on Poisson sum of moments.

# Usage

```
psdkurtosis(d)
```
## Arguments

d A fully specified PSD S3 object

#### Value

Numeric value of the kurtosis

#### References

See Section "The Kurtosis" in the PSD paper

## See Also

<span id="page-24-0"></span>

A simplistic algorithm of estimating magnitude of shock

#### Usage

```
psdmagnitude(d, r, step=0.1)
```
## Arguments

![](_page_24_Picture_115.jpeg)

#### Value

Estimated k magnitude

<span id="page-24-1"></span>![](_page_24_Picture_116.jpeg)

## Description

Calculate the skewness based on Poisson sum of moments.

## Usage

```
psdskewness(d)
```
# Arguments

d A fully specified PSD S3 object

## Value

Numeric value of the skewness

#### References

See Section "The Skewness" in the PSD paper

#### See Also

<span id="page-25-1"></span><span id="page-25-0"></span>

Perform unit tests on the specified PSD S3 object

## Usage

psdunittest(d)

#### Arguments

d A PSD S3 object

#### Value

Error if not passed

#### See Also

[LIHNPSD\\_UnitTest](#page-15-1)

<span id="page-25-2"></span>psdvariance *Calculate the variance based on Poisson sum of moments*

#### Description

Calculate the variance based on Poisson sum of moments.

#### Usage

```
psdvariance(d)
```
#### Arguments

d A fully specified PSD S3 object

#### Value

Numeric value of the variance

#### References

See Section "The Variance" in the PSD paper

#### See Also

<span id="page-26-0"></span>

Log-return data of R10Y (10-Year Treasury yield) from 1962 to 2011

## Usage

data(r10y\_logr)

# References

See Federal Reserve Board website for more details.

## <span id="page-26-1"></span>rawcdf *Calculate the raw CDF*

# Description

Calculate the raw CDF

#### Usage

rawcdf(d, x)

# Arguments

![](_page_26_Picture_99.jpeg)

# Value

Return CDF(x)

# References

See Section "Development of PSD" in the PSD paper

# See Also

[rawcdfinv](#page-27-2)

<span id="page-27-2"></span><span id="page-27-0"></span>

Calculate Inverse of CDF using Newton's method

#### Usage

rawcdfinv(d, c, xinit)

#### Arguments

![](_page_27_Picture_107.jpeg)

#### Value

Return x where  $CDF(x)=c$ 

#### References

See Section "Development of PSD" in the PSD paper

# See Also

[rawcdf](#page-26-1)

<span id="page-27-1"></span>rawdensity *The probability density function of PSD without location parameter*

## Description

The probability density function of PSD without location parameter. Since there is no additional location parameter, the PDF is exactly the same as what is described in the PSD paper. We use "raw" to differentiate such PDF from the more complicated (yet more complete) PDF with location parameter.

#### Usage

rawdensity(d, x)

## <span id="page-28-0"></span>rawdensity0 29

## Arguments

![](_page_28_Picture_108.jpeg)

## Value

Return PDF(x)

# References

See Section "Development of PSD" in the PSD paper

#### See Also

[SPSD](#page-34-1), [density](#page-4-2)

rawdensity0 *The raw PDF at x=0*

## Description

The raw PDF at x=0. It is implemented from the analytic result primarily for internal validation purpose.

#### Usage

rawdensity0(d)

#### Arguments

d A fully specified PSD S3 object

# Value

Return PDF(x)

#### References

See Section "Development of PSD" in the PSD paper

#### See Also

[rawdensity](#page-27-1)

<span id="page-29-1"></span><span id="page-29-0"></span>

Calculate the slope of the PDF (dP/dx)

## Usage

rawdensityslope(d, x)

## Arguments

![](_page_29_Picture_113.jpeg)

# Value

Return dP/dx

# References

See Section "Tail Index" in the PSD paper

#### See Also

[rawdensity](#page-27-1)

rawdensity\_kth *The k-th item of the raw PDF*

# Description

The k-th item of the raw PDF. This is used primarily to understand the internal structure of the subordination.

#### Usage

rawdensity\_kth(d, x, k)

## Arguments

![](_page_29_Picture_114.jpeg)

#### <span id="page-30-0"></span>rawmean 31

#### Value

Return PDF(x)

# References

See Section "Development of PSD" in the PSD paper

#### See Also

[rawdensity](#page-27-1)

<span id="page-30-1"></span>rawmean *Utility to construct a PSD S3 object with calculated mean*

## Description

Utility to construct a PSD S3 object with calculated mean. Mean of a PSD distribution is required in many calculations. So it makes sense to calculate it and store it in the S3 object once for all. The word "raw" means the calculation is performed without considering the location parameter.

#### Usage

rawmean(d)

## Arguments

d A PSD S3 object

#### Value

A fully specified PSD S3 object with calculated mean

#### References

See Section "The Mean" in the PSD paper

#### Examples

```
# Construct the S3 object for PSD
dist <- list( sigma= 0.004625, alpha= 0.292645, gamma= 0.482744, beta= -0.154049, location= 0.002968 )
class(dist) <- "LIHNPSD"
dist <- rawmean(dist)
```
<span id="page-31-1"></span><span id="page-31-0"></span>rawmu1 *Calculate the Poisson sum of the first moment (mean) of PSD without location parameter*

# Description

Calculate the Poisson sum of the first moment (mean) of PSD without location parameter.

#### Usage

rawmu1(d)

# Arguments

d A fully specified PSD S3 object

#### Value

Numeric value of the mean

#### References

See Section "The Mean" in the PSD paper

#### See Also

[rawmean](#page-30-1), [mu1\\_analytic](#page-17-1)

<span id="page-31-2"></span>rawmu2 *Calculate the Poisson sum of the second moment of PSD without location parameter*

#### Description

Calculate the Poisson sum of the second moment of PSD without location parameter.

#### Usage

rawmu2(d)

## Arguments

d A fully specified PSD S3 object

#### Value

Numeric value of the second moment

#### <span id="page-32-0"></span> $r_{\text{a}}$  and  $\frac{33}{2}$

# References

See Section "The Variance" in the PSD paper

## See Also

[psdvariance](#page-25-2), [mu2\\_analytic](#page-18-1)

<span id="page-32-1"></span>rawmu3 *Calculate the Poisson sum of the third moment of PSD without location parameter*

## Description

Calculate the Poisson sum of the third moment of PSD without location parameter.

#### Usage

rawmu3(d)

## Arguments

d A fully specified PSD S3 object

# Value

Numeric value of the third moment

#### References

See Section "The Skewness" in the PSD paper

# See Also

[psdskewness](#page-24-1), [mu3\\_analytic](#page-19-1)

<span id="page-33-1"></span><span id="page-33-0"></span>

Calculate the Poisson sum of the fourth moment of PSD without location parameter.

## Usage

rawmu4(d)

# Arguments

d A fully specified PSD S3 object

## Value

Numeric value of the fourth moment

# References

See Section "The Kurtosis" in the PSD paper

#### See Also

[psdkurtosis](#page-23-1), [mu4\\_analytic](#page-19-2)

rawsn *Internal utility for SN related function*

#### Description

Internal utility for SN related function

#### Usage

rawsn(d, type, x, k)

# Arguments

![](_page_33_Picture_117.jpeg)

#### <span id="page-34-0"></span> $SPSD$  35

# Value

A numeric value

## See Also

[rawdensity](#page-27-1), [rawdensityslope](#page-29-1)

<span id="page-34-1"></span>SPSD *Simple PSD constructor*

# Description

Construct an S3 object for PSD in double-precision or MPFR

#### Usage

SPSD(sigma, alpha, gamma, beta=0, mpfr=0)

#### Arguments

![](_page_34_Picture_123.jpeg)

# Value

Return an S3 object of LIHNPSD class that can be used for subsequent calculation.

#### Note

This constructor doesn't include the location parameter.

#### See Also

See also package's example for the DJIA parameters.

# Examples

```
# Normal distribution
SPSD( 1,0,0 )
# PSD that approximate DJIA
SPSD(0.004625, 0.292645, 0.482744, -0.154049)
```
<span id="page-35-1"></span><span id="page-35-0"></span>

Standard utility to perform nonlinear PSD fit

#### Usage

standardfit(d, r, hist, trace, iter, plotqq, weights, merge\_tails)

#### Arguments

![](_page_35_Picture_138.jpeg)

#### Value

![](_page_35_Picture_139.jpeg)

#### See Also

[LIHNPSD\\_standardfit\\_fn](#page-12-1)

## Examples

# Load the daily log-return data of DJIA data(szd\_logr)

```
# Prepare the input data set
merge_tails \leq c(1,3)dt <- LIHNPSD_prepare_data(szd_logr, breaks=68, merge_tails=merge_tails)
# Prepare the input PSD
dist <- list( sigma= 0.0036, alpha= 0.9, gamma= 0.0, beta= -0.014 )
class(dist) <- "LIHNPSD"
dist <- rawmean(dist)
dist$location <- 0.00014
```

```
# Invoke the nonlinear fit (This will take some time!)
#fit <- standardfit(dist, dt$logr, dt$h, trace=1, iter=10,
# plotqq=1, weights=list(m3=5,m4=1,qq_df=4), merge_tails=merge_tails )
# The final PSD
#dist <- fit$dist
```
szd\_logr *Log-return of SZD/USD*

## Description

Log-return data of SZD/USD exchange rate from 1975 to 2008

#### Usage

data(szd\_logr)

# References

See Federal Reserve Board website for more details.

<span id="page-36-1"></span>![](_page_36_Picture_107.jpeg)

## Description

Calculate the tail index

#### Usage

tailindex(d, x)

#### Arguments

![](_page_36_Picture_108.jpeg)

## Value

Return the tail index

#### References

See Section "Tail Index" in the PSD paper

<span id="page-37-0"></span>

Generate the plot of tail index for the specified PSD

## Usage

tailindex\_plot(d, xmin, xmax, ymax=0.4)

## Arguments

![](_page_37_Picture_115.jpeg)

#### Value

N/A

#### References

See Section "Tail Index" in the PSD paper

#### See Also

[tailindex](#page-36-1)

TimeSeriesLogReturn *Convert price series to log-return series*

# Description

Convert daily price series to log-return series by a specified time interval

## Usage

TimeSeriesLogReturn(pr, days)

#### Arguments

![](_page_37_Picture_116.jpeg)

#### <span id="page-38-0"></span>vix\_logr 39

# Value

Array of log-return series

## Examples

pr <- c( 100.0, 102.0, 106.0, 105.0 ) logr <- TimeSeriesLogReturn(pr,1)

vix\_logr *Log-return of VIX*

## Description

Log-return data of VIX from 1990 to 2011

# Usage

data(vix\_logr)

# References

See Yahoo Finance  $\triangle$ VIX for more details.

# <span id="page-39-0"></span>**Index**

∗Topic CDF LIHNPSD\_plotcdf, [9](#page-8-0) rawcdf, [27](#page-26-0) rawcdfinv, [28](#page-27-0) ∗Topic Constructor SPSD, [35](#page-34-0) ∗Topic Lihn function LihnFunctionAnalytic, [7](#page-6-0) LihnFunctionKth, [8](#page-7-0) LihnFunctionSum, [8](#page-7-0) LihnFunctionValidate, [9](#page-8-0) ∗Topic MPFR .N, [4](#page-3-0) ∗Topic PDF density, [5](#page-4-0) generatepdf, [6](#page-5-0) LIHNPSD\_plotlogpdf, [10](#page-9-0) LIHNPSD\_plotpdf, [11](#page-10-0) rawdensity, [28](#page-27-0) rawdensity0, [29](#page-28-0) rawdensity\_kth, [30](#page-29-0) rawdensityslope, [30](#page-29-0) rawsn, [34](#page-33-0) ∗Topic Poisson sum LihnFunctionKth, [8](#page-7-0) LihnFunctionSum, [8](#page-7-0) poisson\_sum, [22](#page-21-0) poisson\_sum\_kth, [22](#page-21-0) ∗Topic analytic LihnFunctionAnalytic, [7](#page-6-0) ∗Topic constructor .N, [4](#page-3-0) prepare, [23](#page-22-0) rawmean, [31](#page-30-0) ∗Topic data dji\_logr, [5](#page-4-0) gold\_logr, [6](#page-5-0) r10y\_logr, [27](#page-26-0) szd\_logr, [37](#page-36-0)

vix\_logr, [39](#page-38-0) ∗Topic histogram MergeTailHistogram, [17](#page-16-0) MergeTailHistogramOneSide, [18](#page-17-0) ∗Topic package LIHNPSD-package, [3](#page-2-0) ∗Topic plot LIHNPSD\_plot\_std4gr, [12](#page-11-0) LIHNPSD\_plotcdf, [9](#page-8-0) LIHNPSD\_plotlogpdf, [10](#page-9-0) LIHNPSD\_plotpdf, [11](#page-10-0) LIHNPSD\_plotqq, [11](#page-10-0) ∗Topic statistics mu1\_analytic, [18](#page-17-0) mu2\_analytic, [19](#page-18-0) mu3\_analytic, [20](#page-19-0) mu4\_analytic, [20](#page-19-0) mu\_n\_core, [21](#page-20-0) psdkurtosis, [24](#page-23-0) psdskewness, [25](#page-24-0) psdvariance, [26](#page-25-0) rawmu1, [32](#page-31-0) rawmu2, [32](#page-31-0) rawmu3, [33](#page-32-0) rawmu4, [34](#page-33-0) ∗Topic tail MergeTailHistogram, [17](#page-16-0) MergeTailHistogramOneSide, [18](#page-17-0) tailindex, [37](#page-36-0) tailindex\_plot, [38](#page-37-0) ∗Topic testing LIHNPSD\_UnitTest, [16](#page-15-0) psdunittest, [26](#page-25-0) .N, [4](#page-3-0) calcqq, [4,](#page-3-0) *[12](#page-11-0)*, *[15](#page-14-0)* density, [5,](#page-4-0) *[6](#page-5-0)*, *[15](#page-14-0)*, *[29](#page-28-0)*

dji\_logr, *[3](#page-2-0)*, [5](#page-4-0)

#### INDEX  $41$

generatepdf, [6](#page-5-0) gold\_logr, [6](#page-5-0) LihnBetaPoly, [7,](#page-6-0) *[21](#page-20-0)* LihnFunctionAnalytic, [7,](#page-6-0) *[9](#page-8-0)* LihnFunctionKth, [8](#page-7-0) LihnFunctionSum, *[8](#page-7-0)*, [8](#page-7-0) LihnFunctionValidate, [9](#page-8-0) LIHNPSD *(*LIHNPSD-package*)*, [3](#page-2-0) LIHNPSD-package, [3](#page-2-0) LIHNPSD\_plot\_std4gr, *[3](#page-2-0)*, *[10–](#page-9-0)[12](#page-11-0)*, [12](#page-11-0) LIHNPSD\_plotcdf, [9](#page-8-0) LIHNPSD\_plotlogpdf, [10](#page-9-0) LIHNPSD\_plotpdf, [11](#page-10-0) LIHNPSD\_plotqq, [11](#page-10-0) LIHNPSD\_prepare\_data, *[3](#page-2-0)*, [12](#page-11-0) LIHNPSD\_standardfit\_fn, [13,](#page-12-0) *[14](#page-13-0)*, *[36](#page-35-0)* LIHNPSD\_standardfit\_test, [14](#page-13-0) LIHNPSD\_theoretical\_result, *[3](#page-2-0)*, *[10,](#page-9-0) [11](#page-10-0)*, [15](#page-14-0) LIHNPSD\_UnitTest, [16,](#page-15-0) *[26](#page-25-0)* LihnTildeFunction, [16](#page-15-0) MergeTailHistogram, [17,](#page-16-0) *[18](#page-17-0)* MergeTailHistogramOneSide, [18](#page-17-0) mu1\_analytic, [18,](#page-17-0) *[32](#page-31-0)* mu2\_analytic, [19,](#page-18-0) *[33](#page-32-0)* mu3\_analytic, [20,](#page-19-0) *[33](#page-32-0)*

mu4\_analytic, [20,](#page-19-0) *[34](#page-33-0)* mu\_n\_core, [21](#page-20-0)

poisson\_sum, *[22](#page-21-0)*, [22](#page-21-0) poisson\_sum\_kth, [22](#page-21-0)

prepare, [23](#page-22-0) psdkernel, [23](#page-22-0) psdkurtosis, [24,](#page-23-0) *[34](#page-33-0)* psdmagnitude, [25](#page-24-0) psdskewness, [25,](#page-24-0) *[33](#page-32-0)* psdunittest, *[16](#page-15-0)*, [26](#page-25-0) psdvariance, [26,](#page-25-0) *[33](#page-32-0)*

r10y\_logr, [27](#page-26-0) rawcdf, *[15](#page-14-0)*, [27,](#page-26-0) *[28](#page-27-0)* rawcdfinv, *[27](#page-26-0)*, [28](#page-27-0)

rawdensity0, [29](#page-28-0) rawdensity\_kth, [30](#page-29-0) rawdensityslope, [30,](#page-29-0) *[35](#page-34-0)* rawmean, *[3](#page-2-0)*, *[19](#page-18-0)*, *[23](#page-22-0)*, [31,](#page-30-0) *[32](#page-31-0)*

rawmu1, *[19](#page-18-0)*, [32](#page-31-0)

rawdensity, *[3](#page-2-0)*, *[5,](#page-4-0) [6](#page-5-0)*, [28,](#page-27-0) *[29–](#page-28-0)[31](#page-30-0)*, *[35](#page-34-0)*

```
rawmu2, 19, 26, 32
rawmu3, 20, 25, 33
rawmu4, 21, 24, 34
rawsn, 34
SPSD, 29, 35
```
standardfit, *[13,](#page-12-0) [14](#page-13-0)*, [36](#page-35-0) szd\_logr, [37](#page-36-0)

tailindex, [37,](#page-36-0) *[38](#page-37-0)* tailindex\_plot, [38](#page-37-0) TimeSeriesLogReturn, [38](#page-37-0)

vix\_logr, [39](#page-38-0)